#### **FRAUD AND CONDUCT TRAINING FOR ALL NDUS INSTITUTIONAL EMPLOYEES**

To reach the fraud and conduct training site, type the following address into your web browser – [https://community.ndus.edu/course/view.php?id=337.](https://community.ndus.edu/course/view.php?id=337) The screen below will appear.

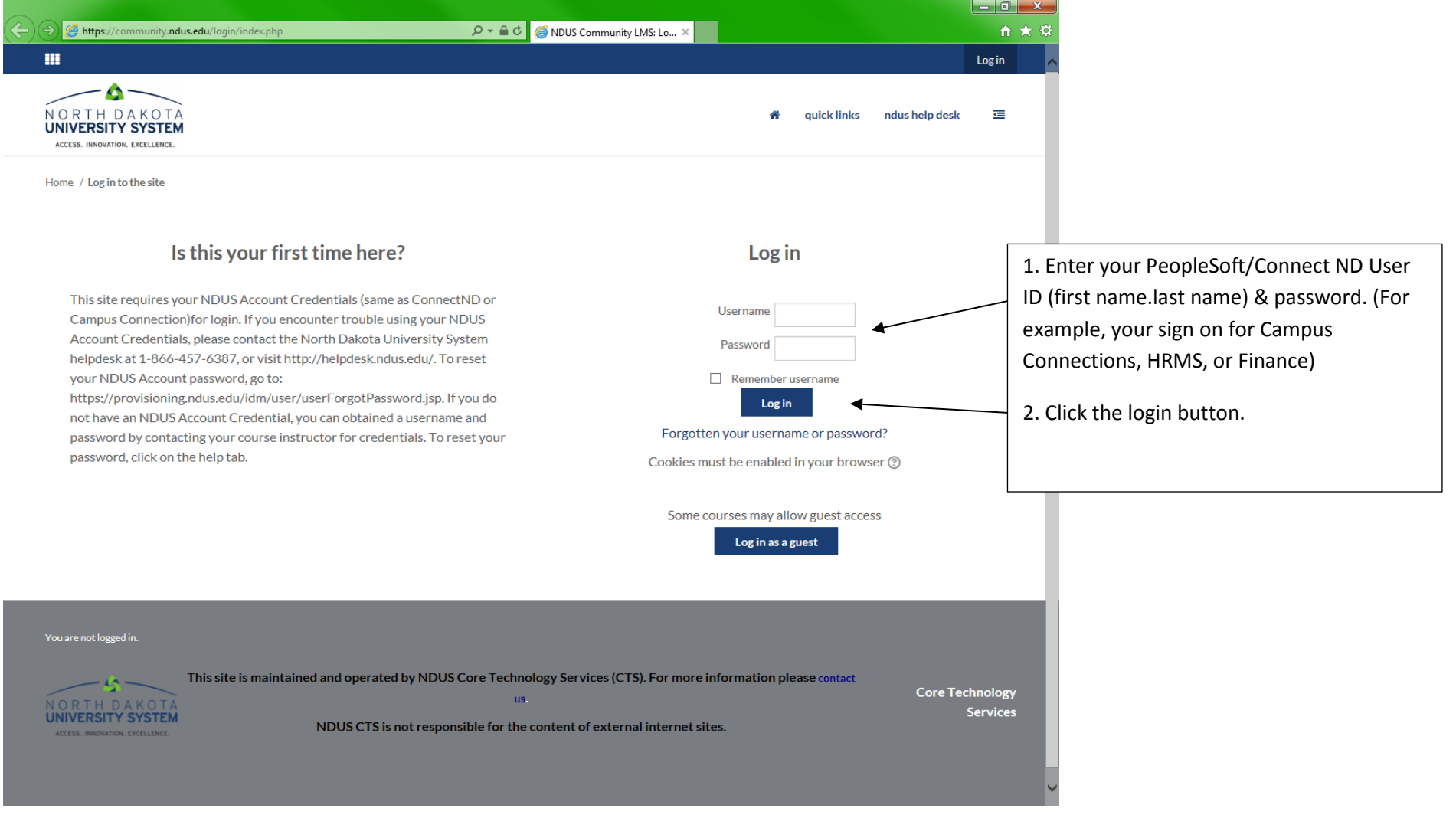

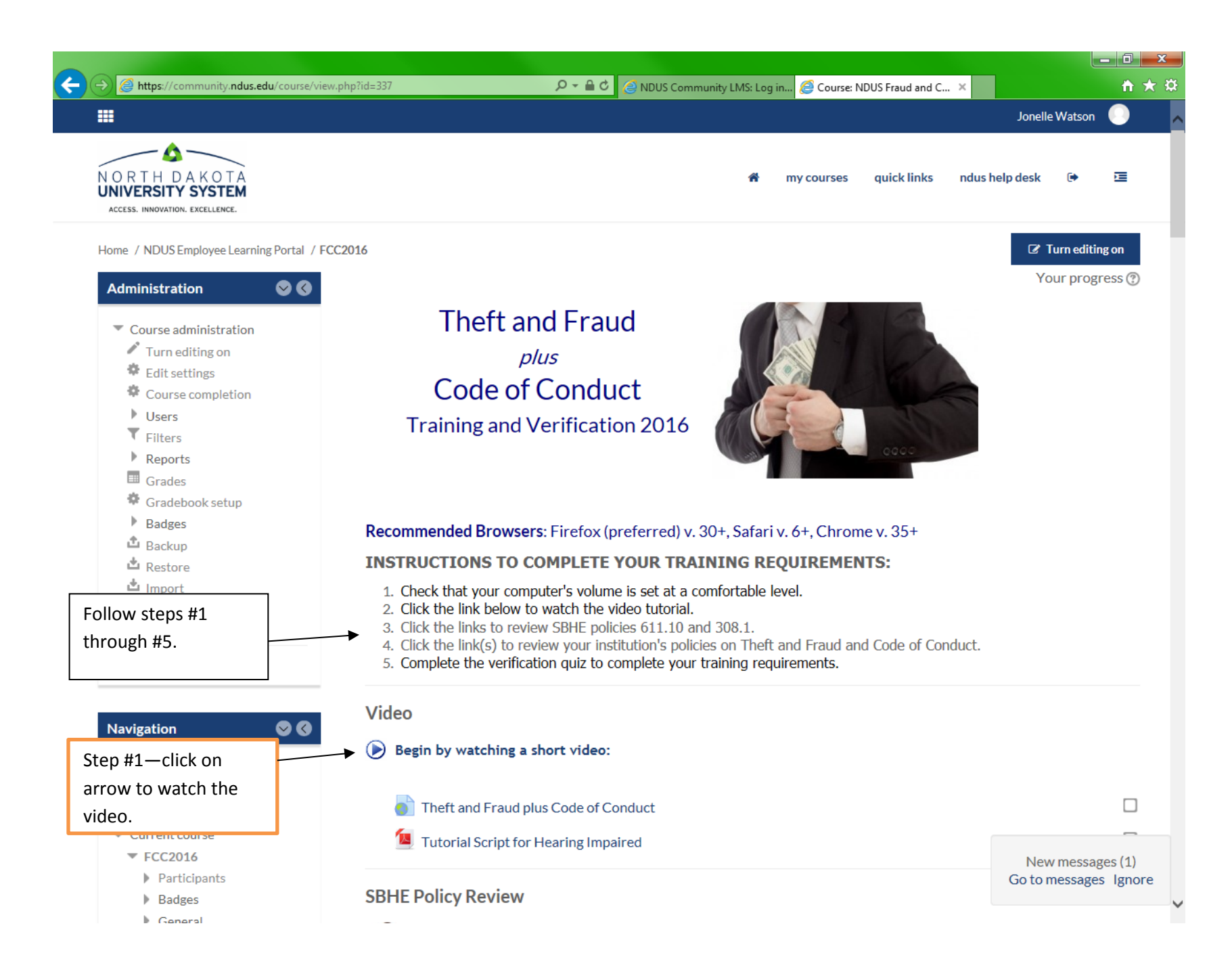

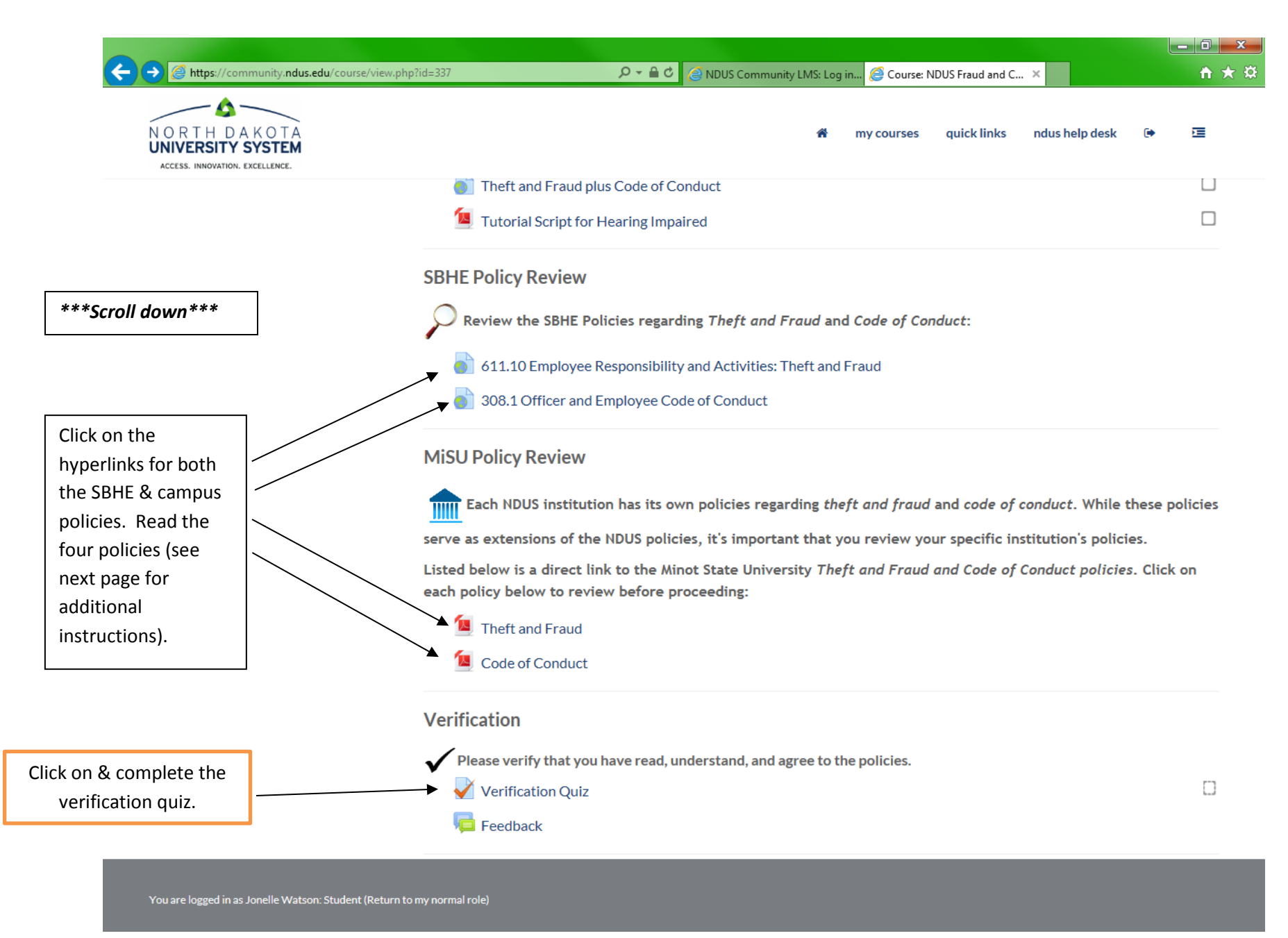

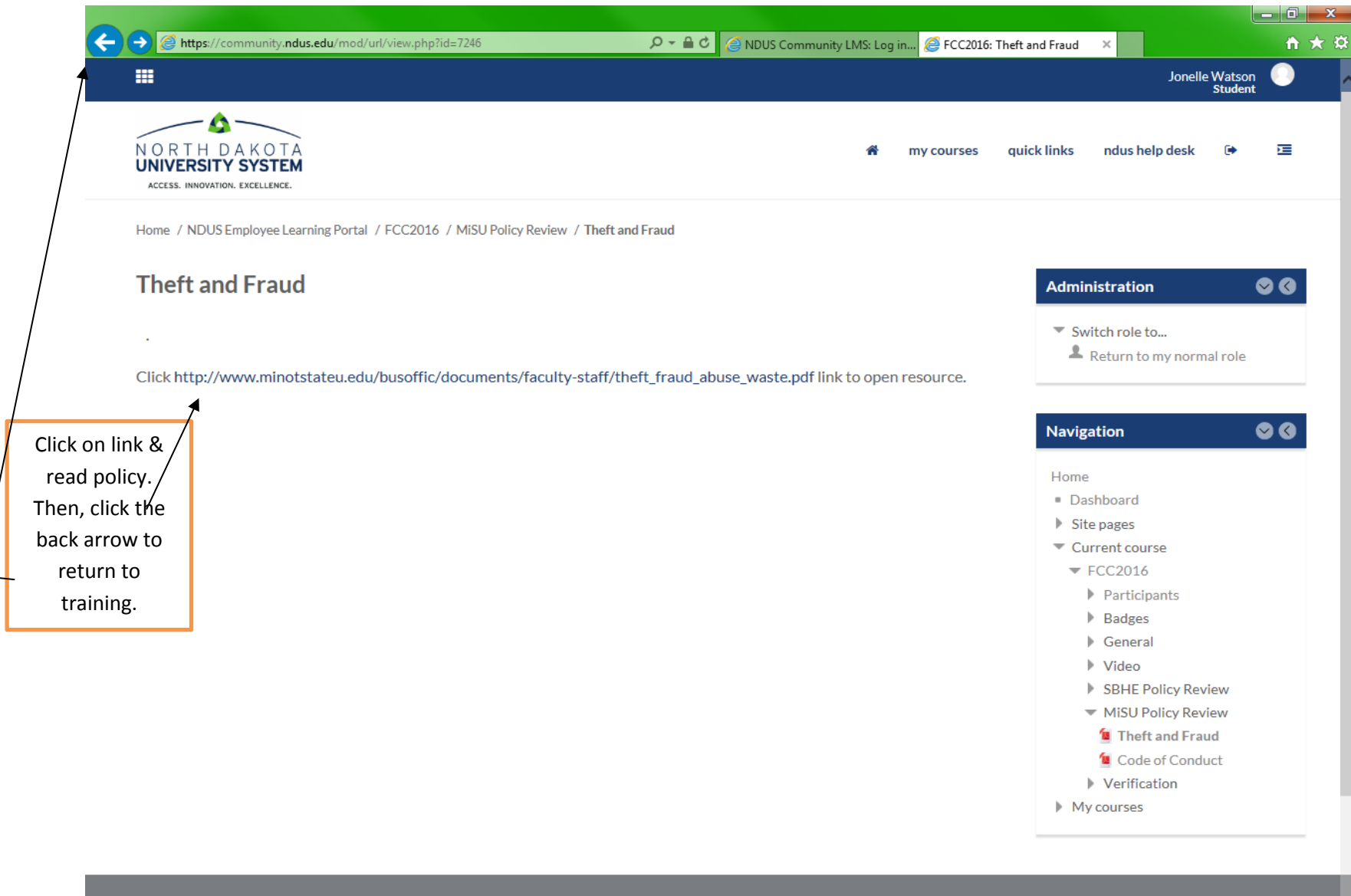

 $\overline{\phantom{a}}$ 

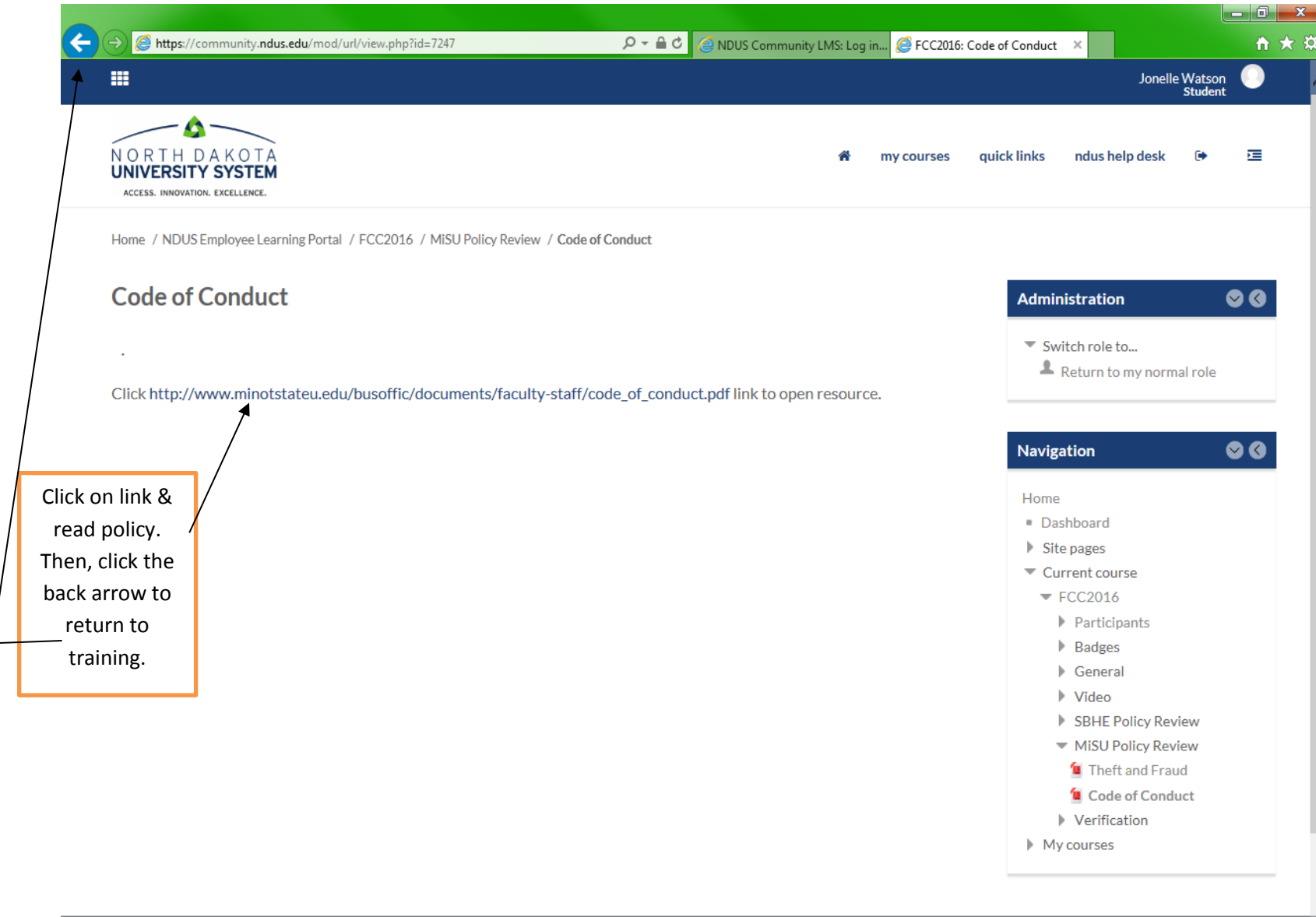

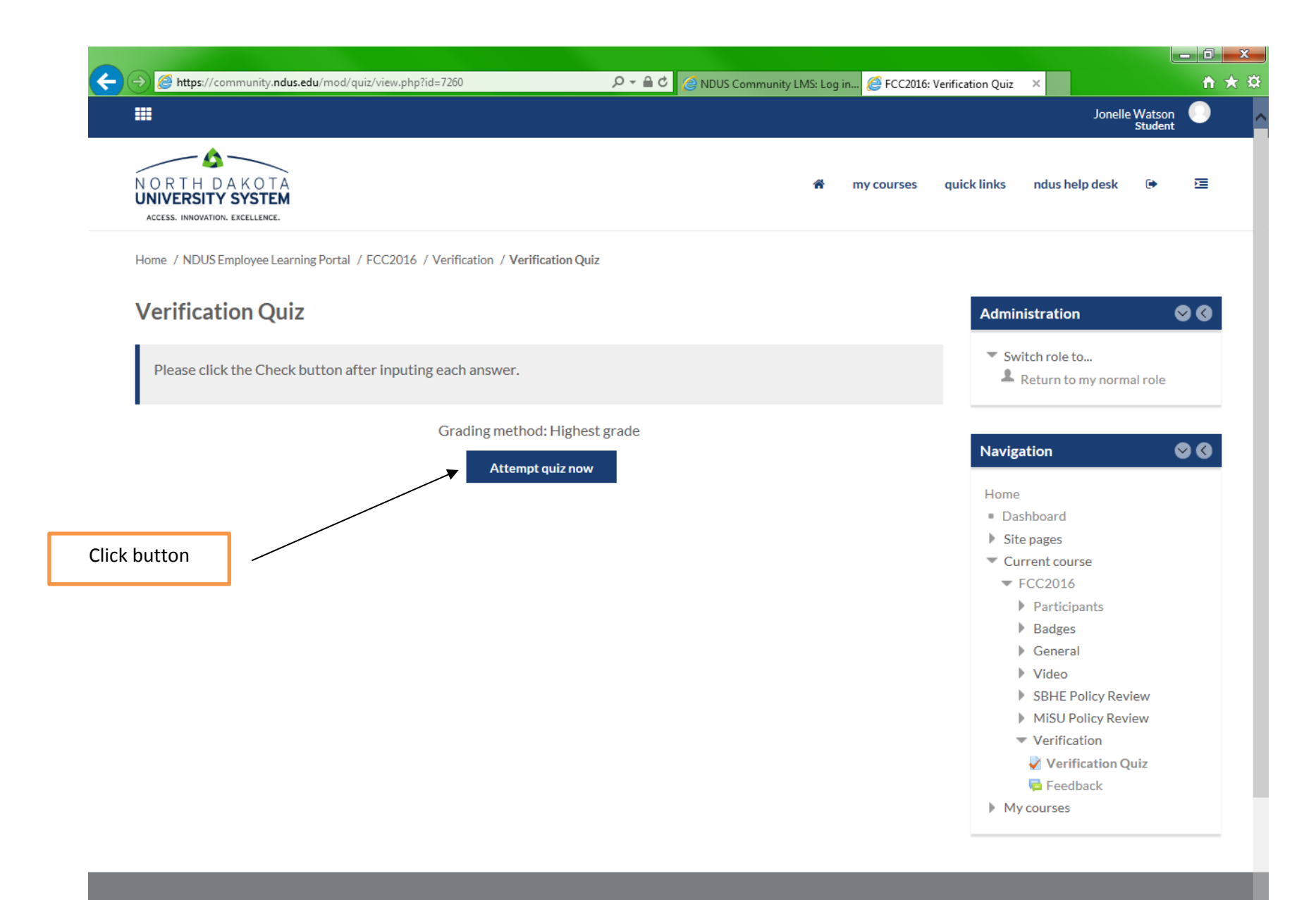

 $\begin{array}{c} \hline \end{array}$ 

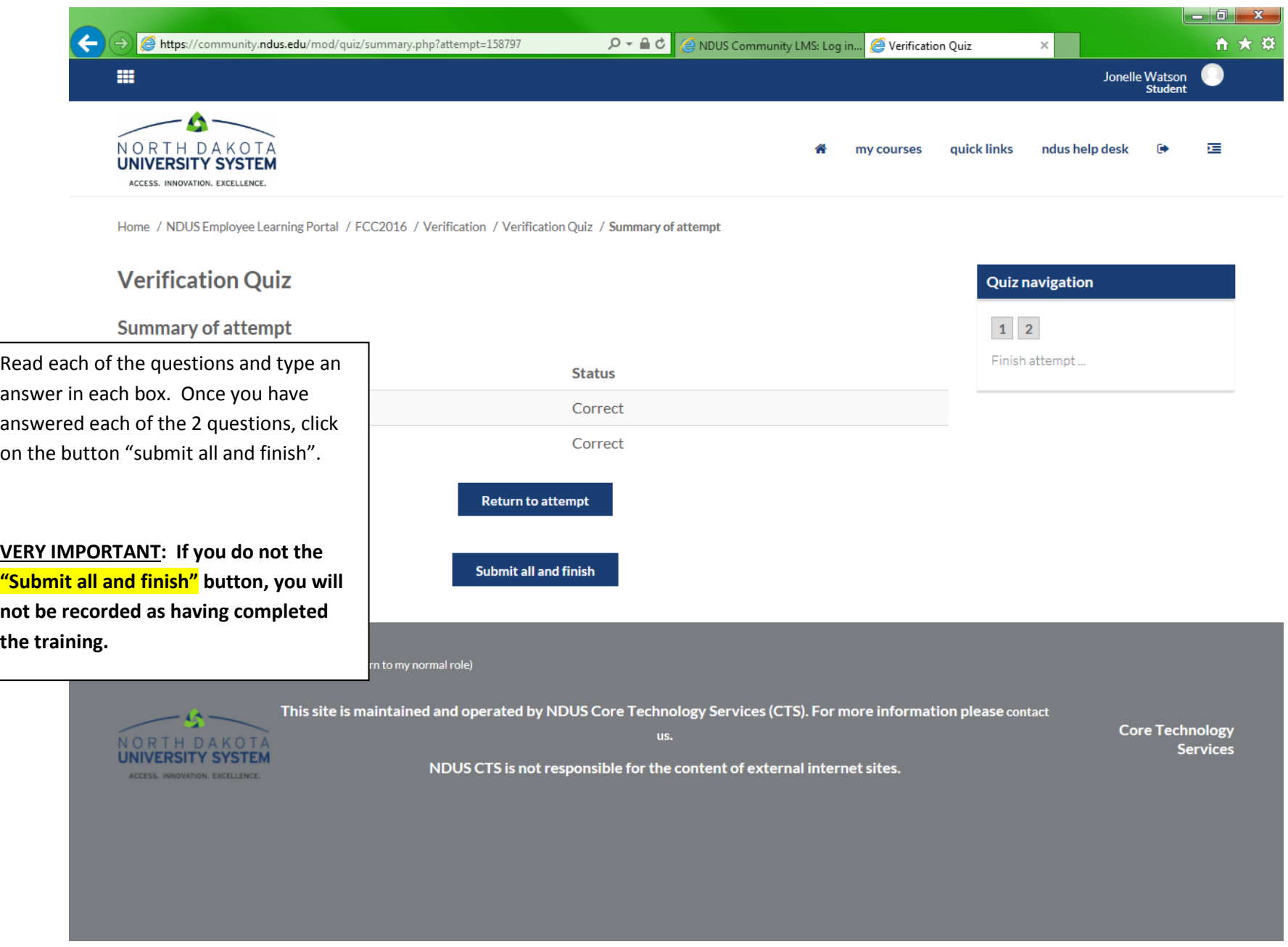

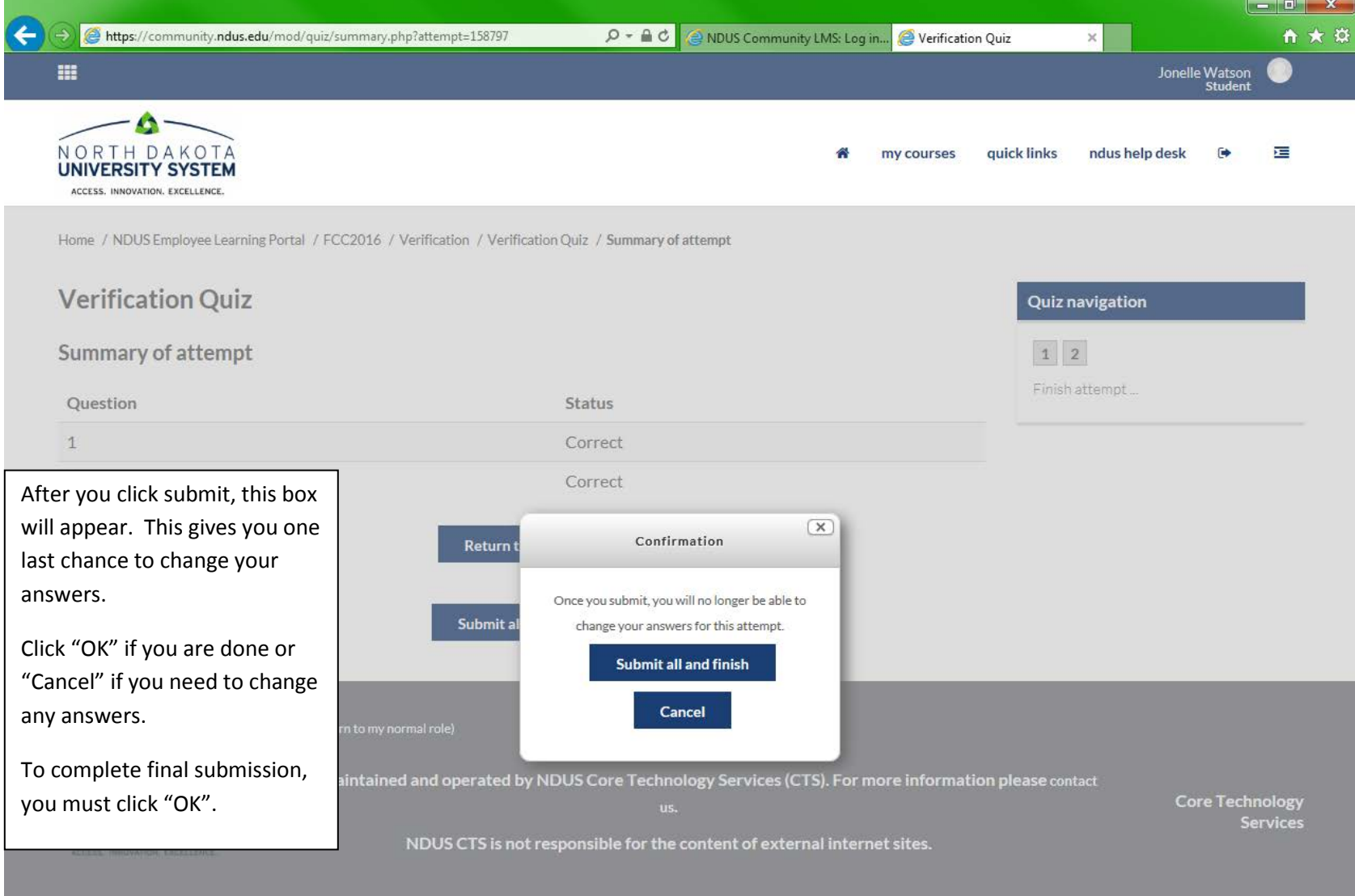

8

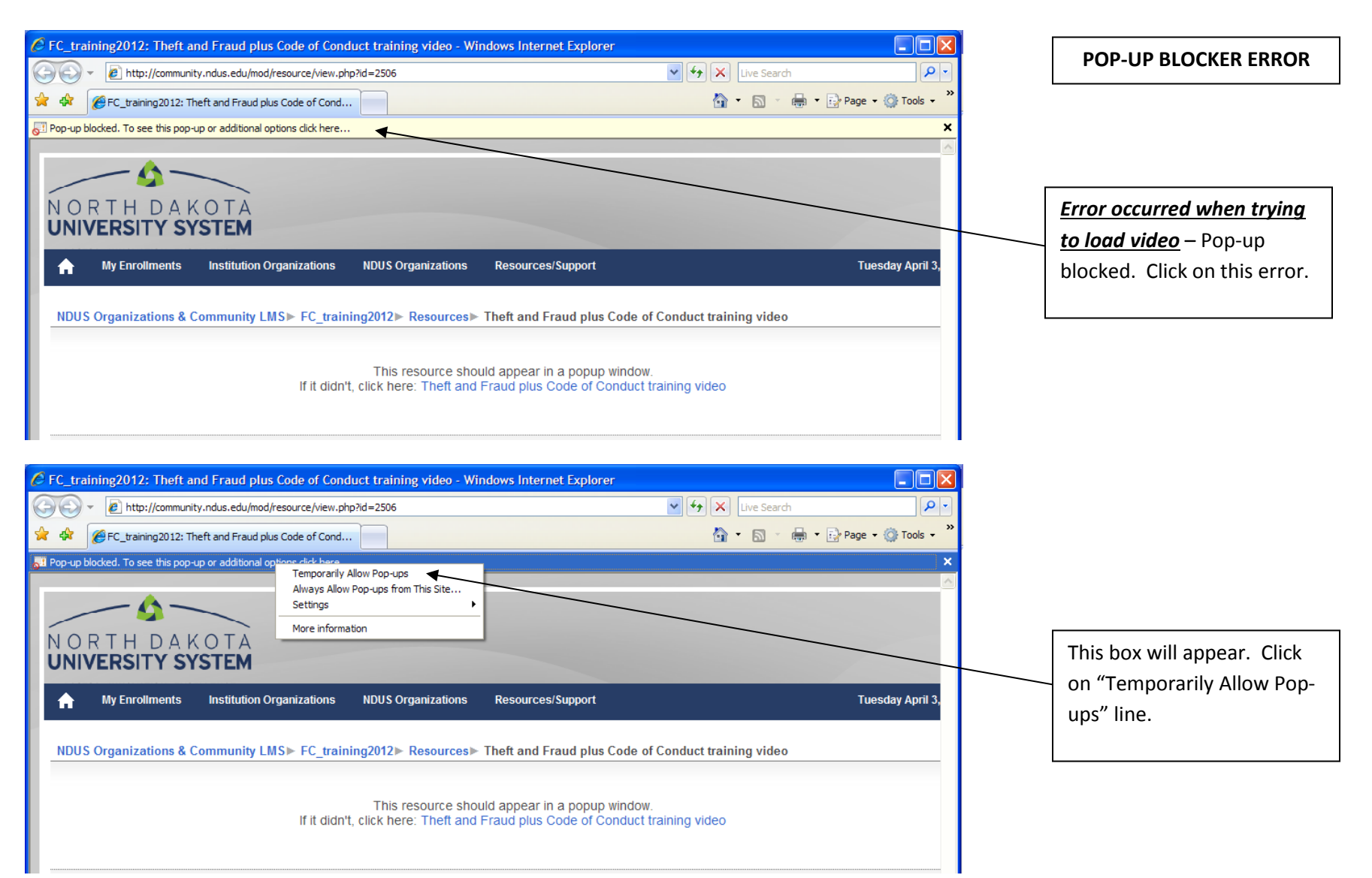

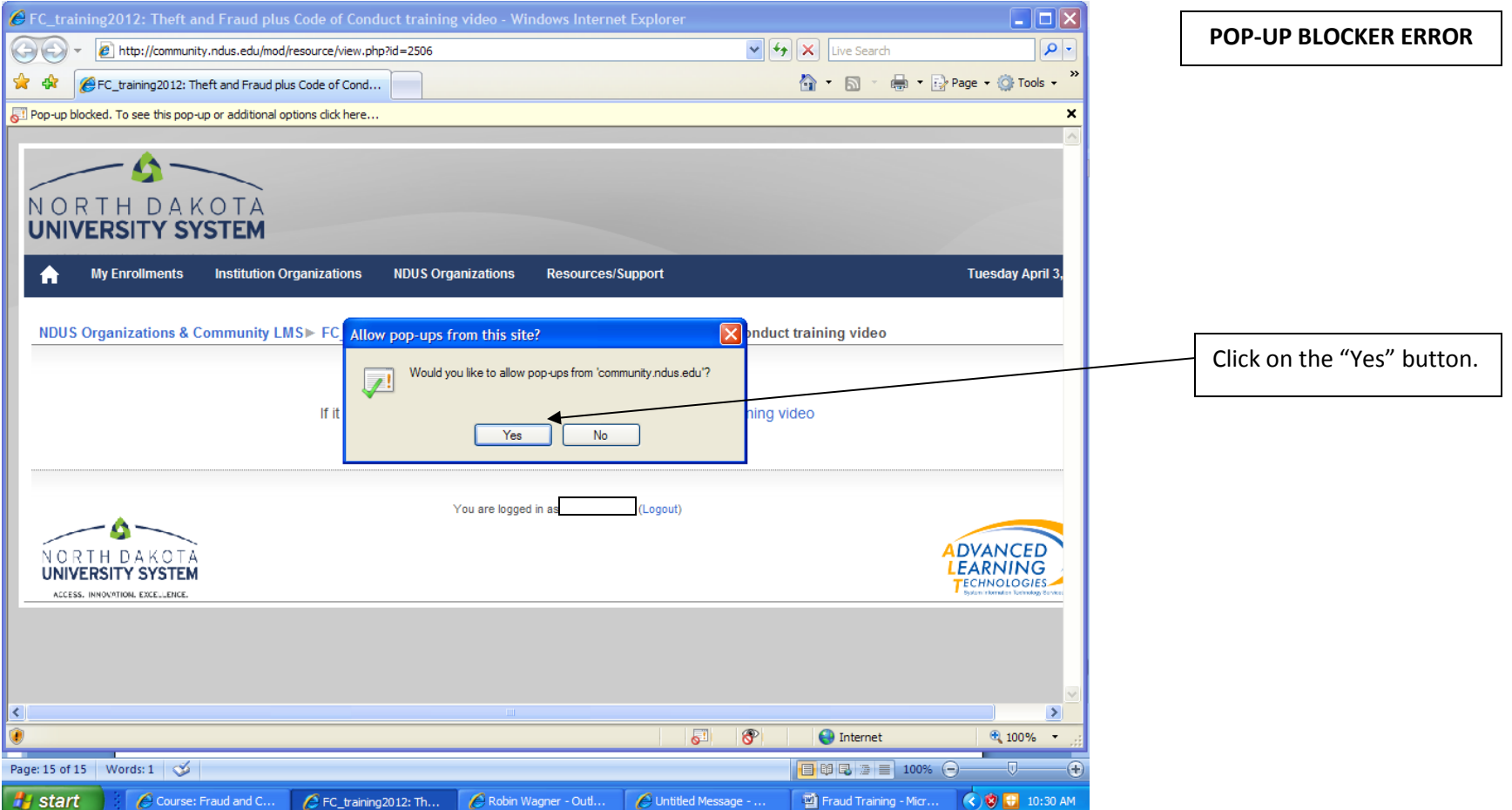

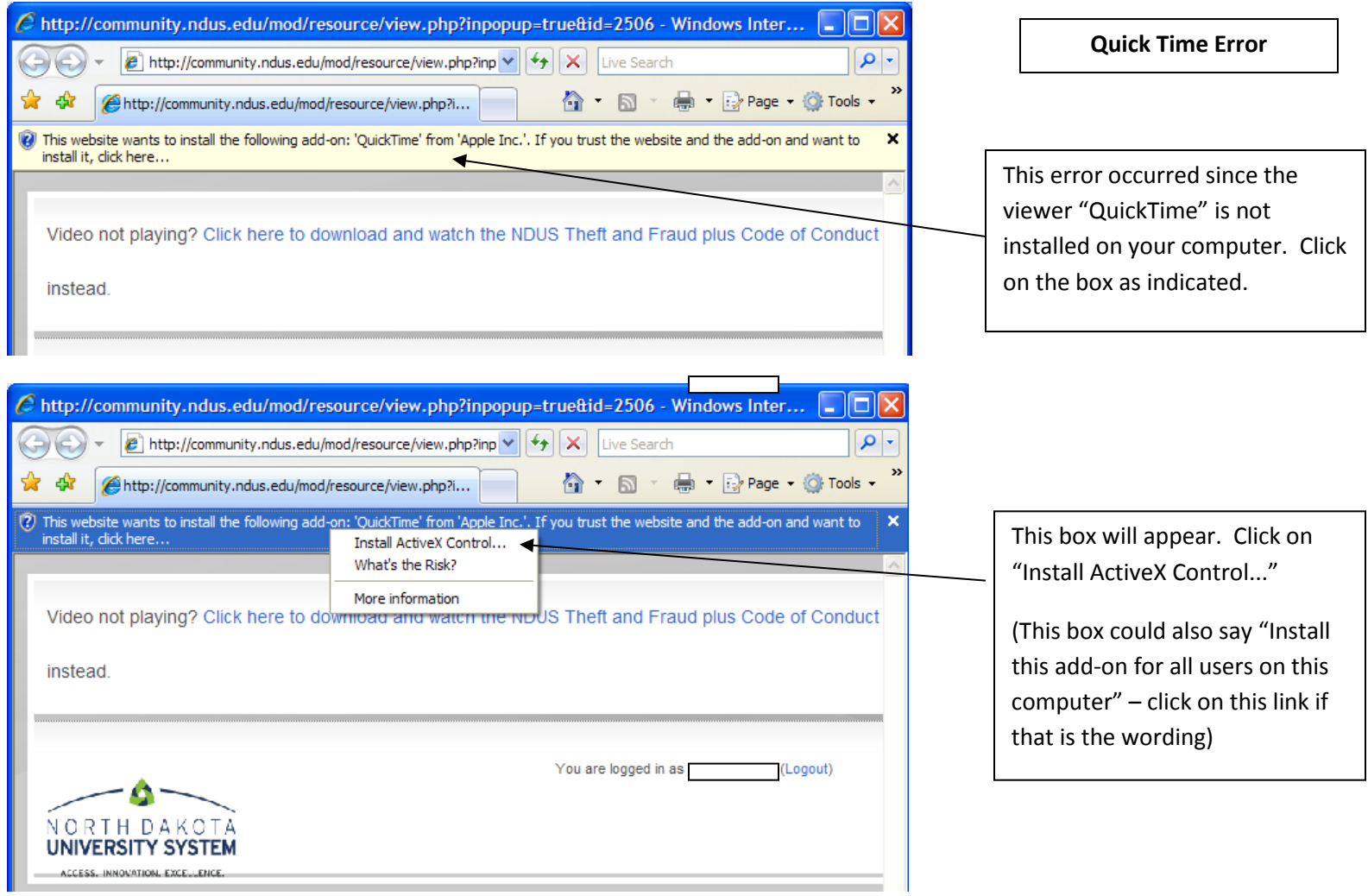

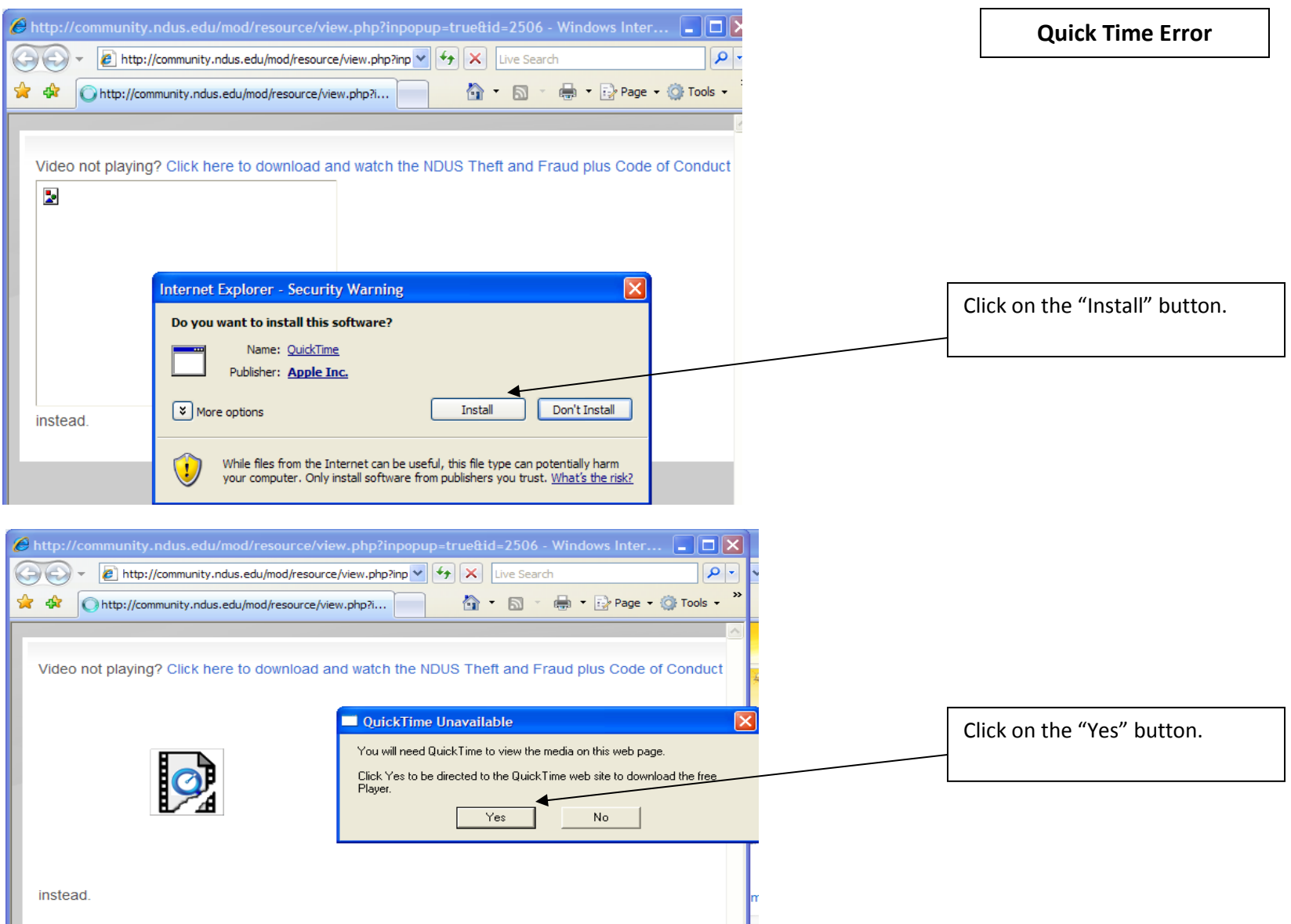

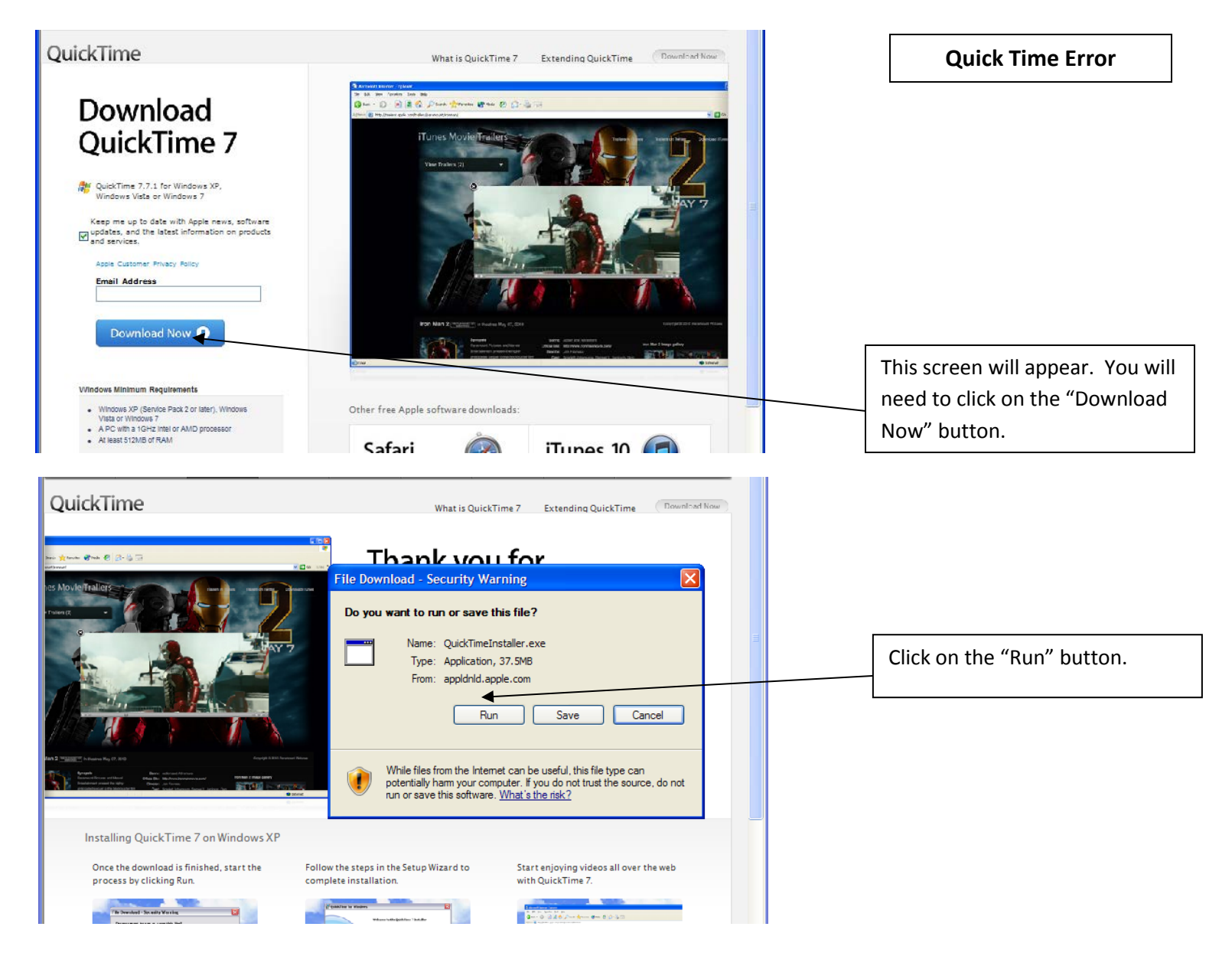

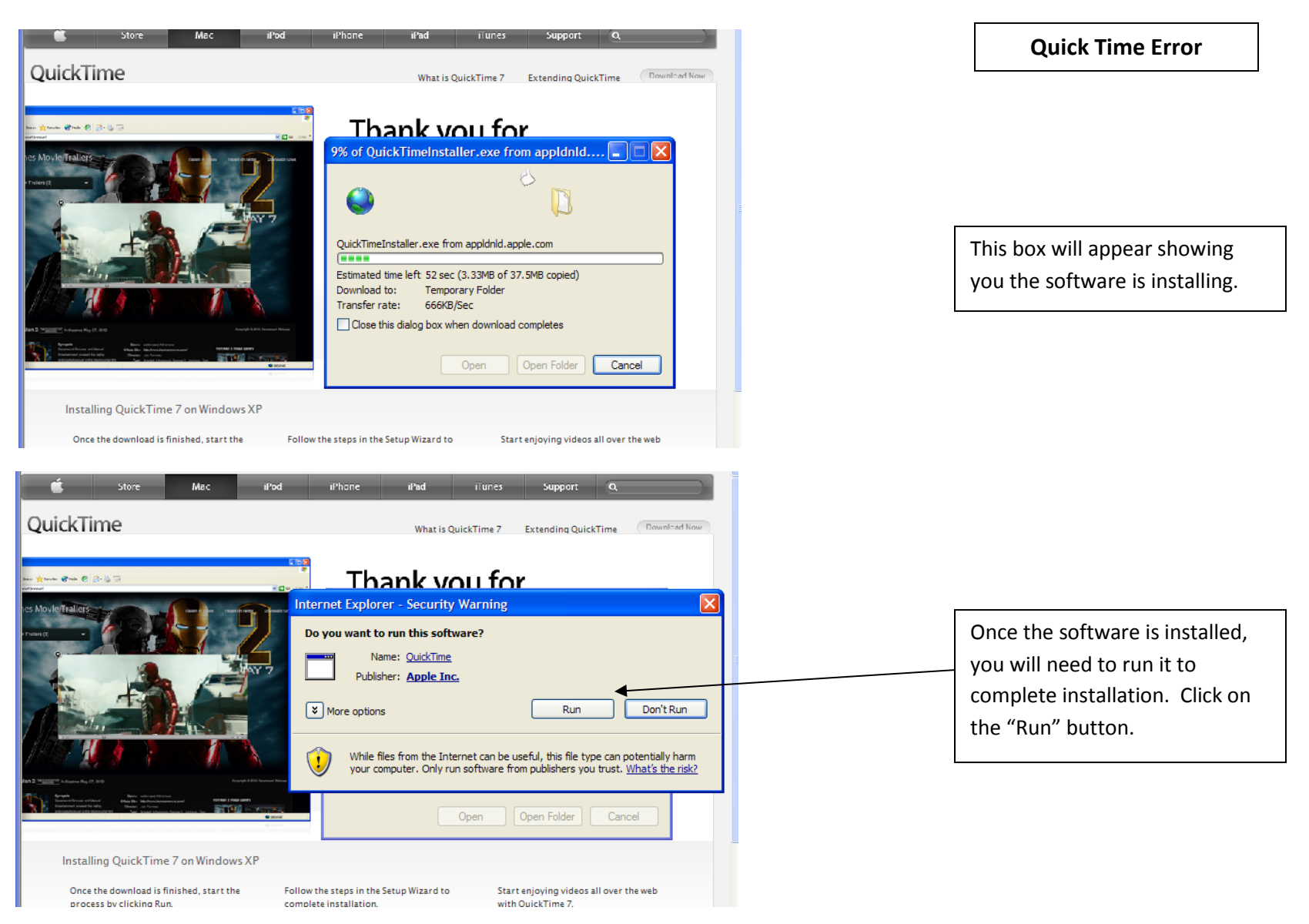

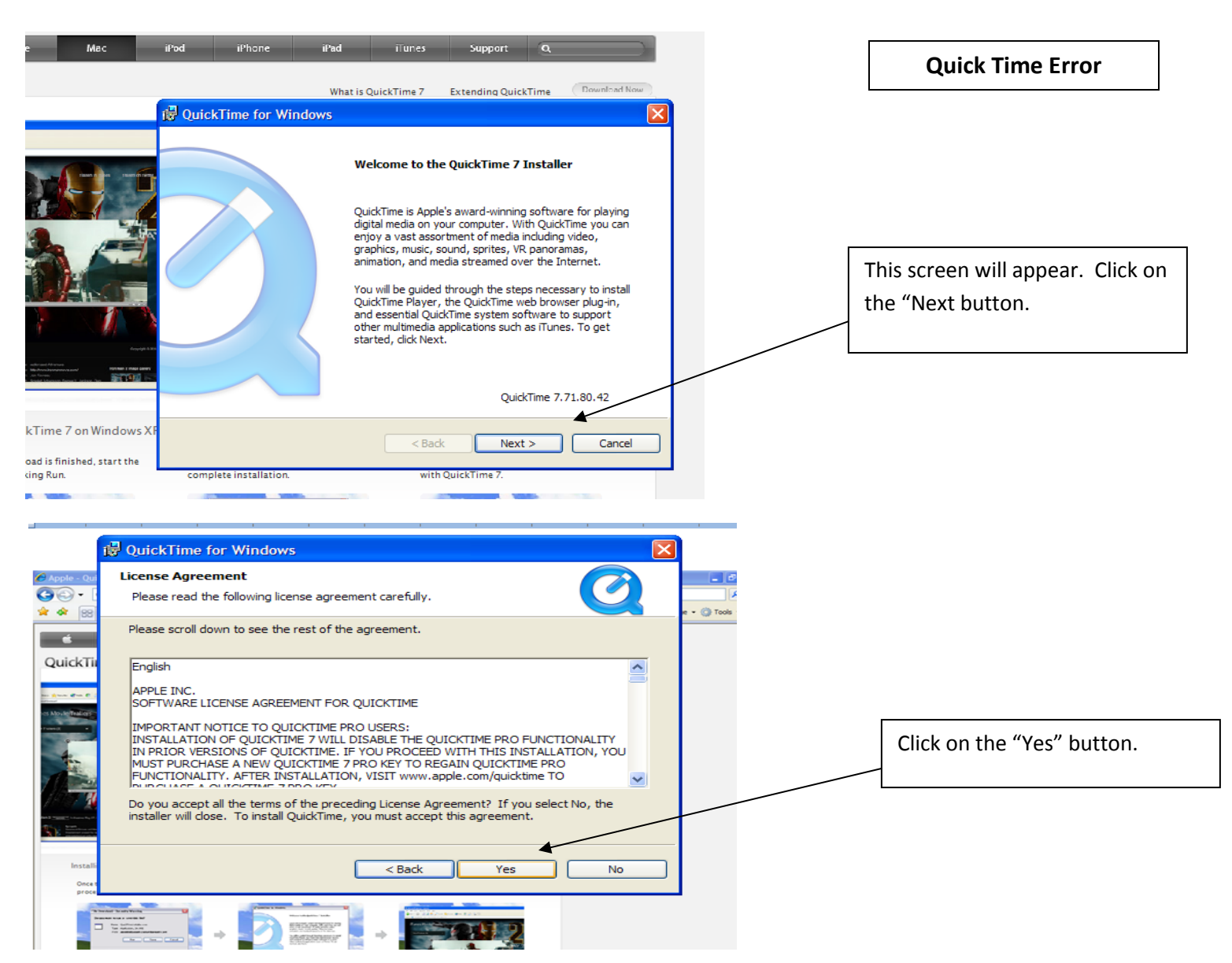

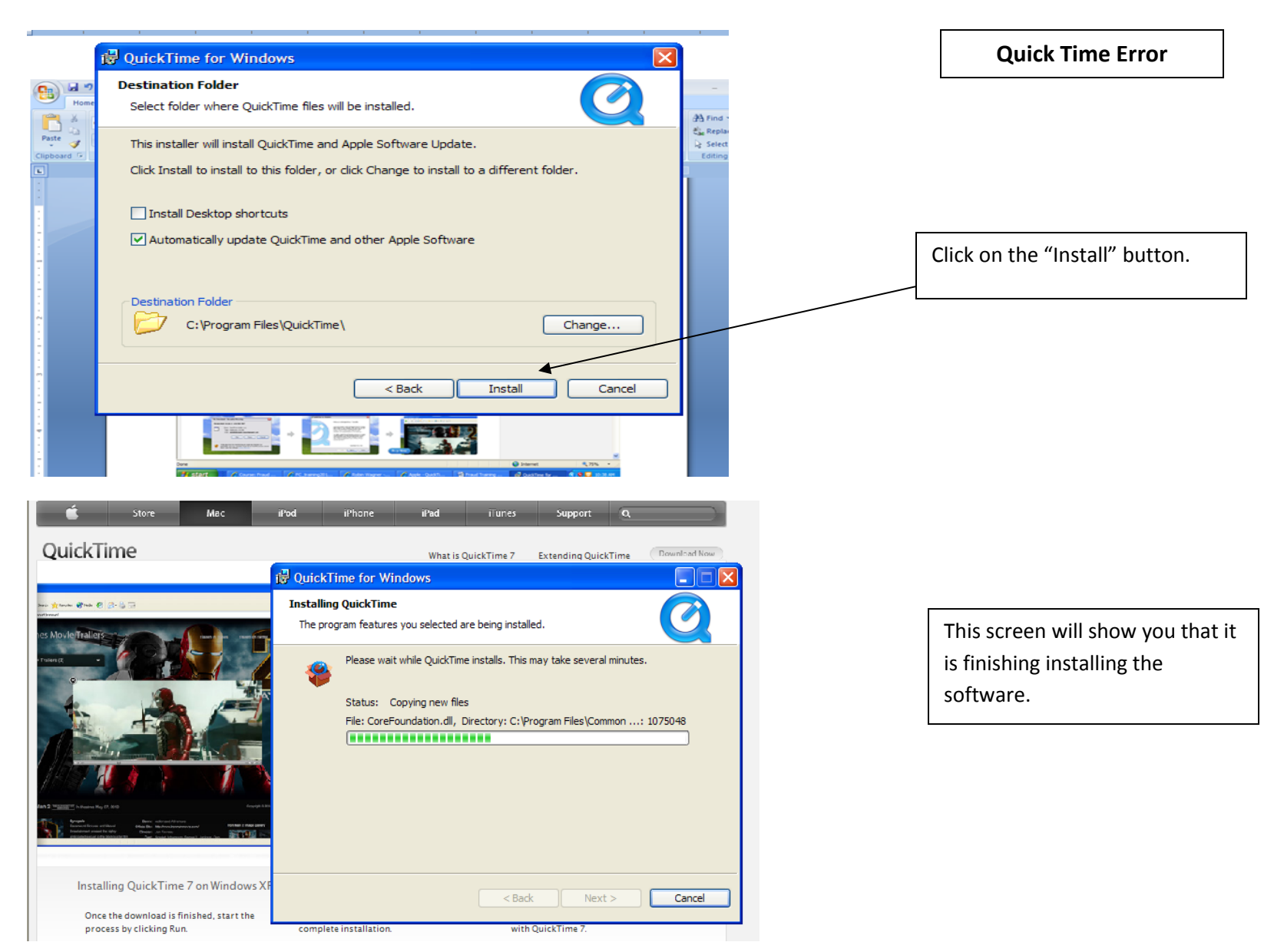

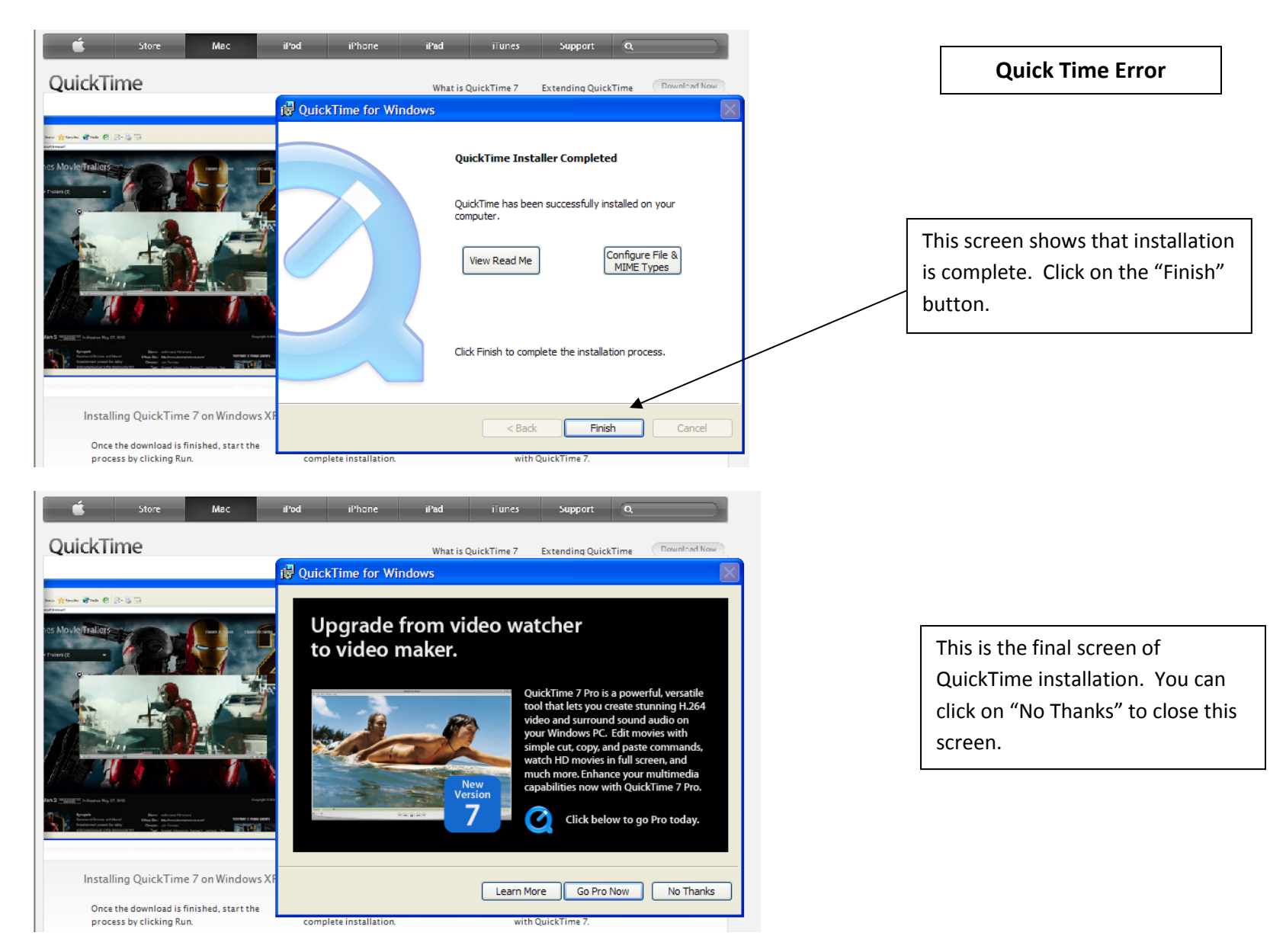

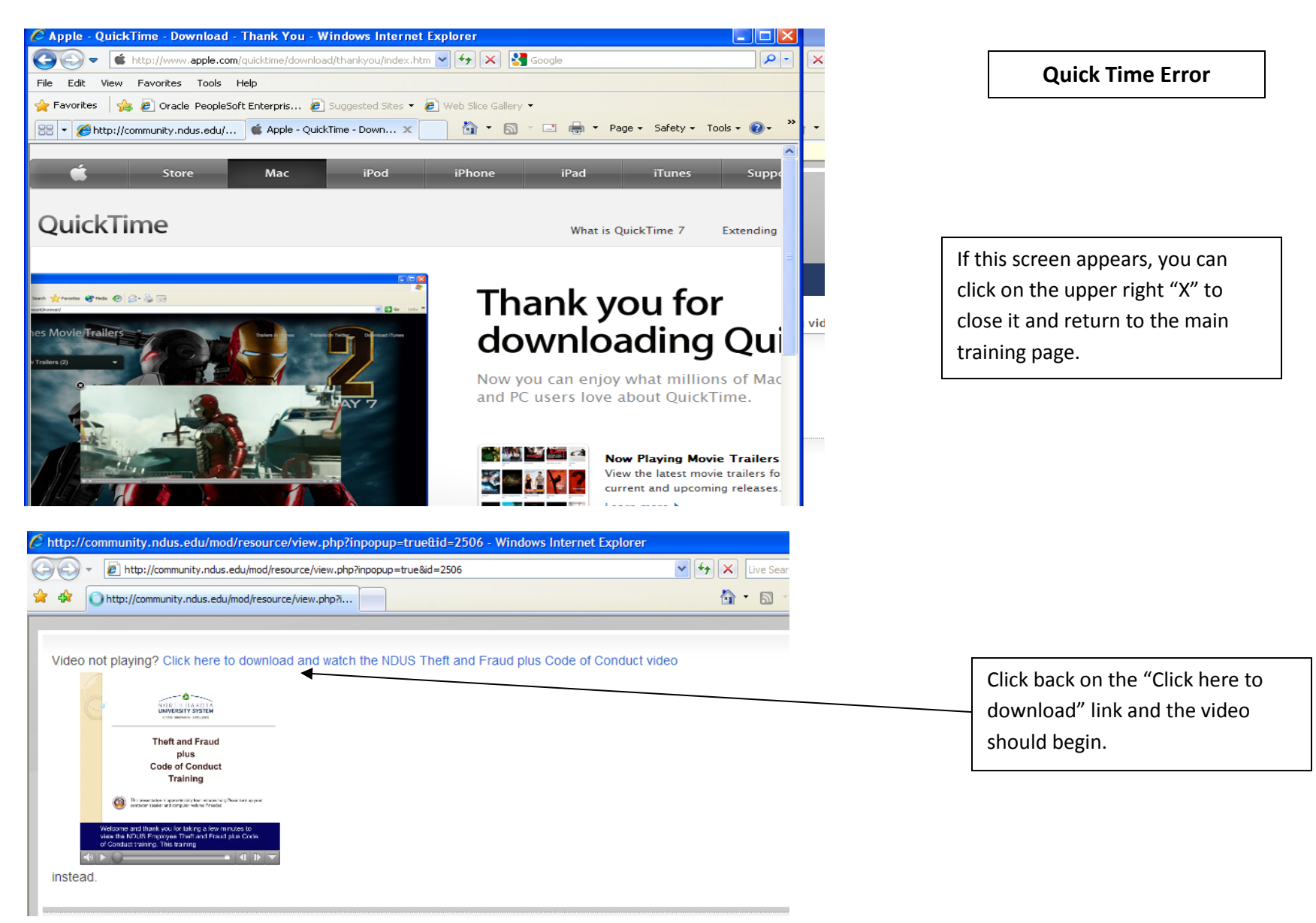

 $\blacksquare$ 

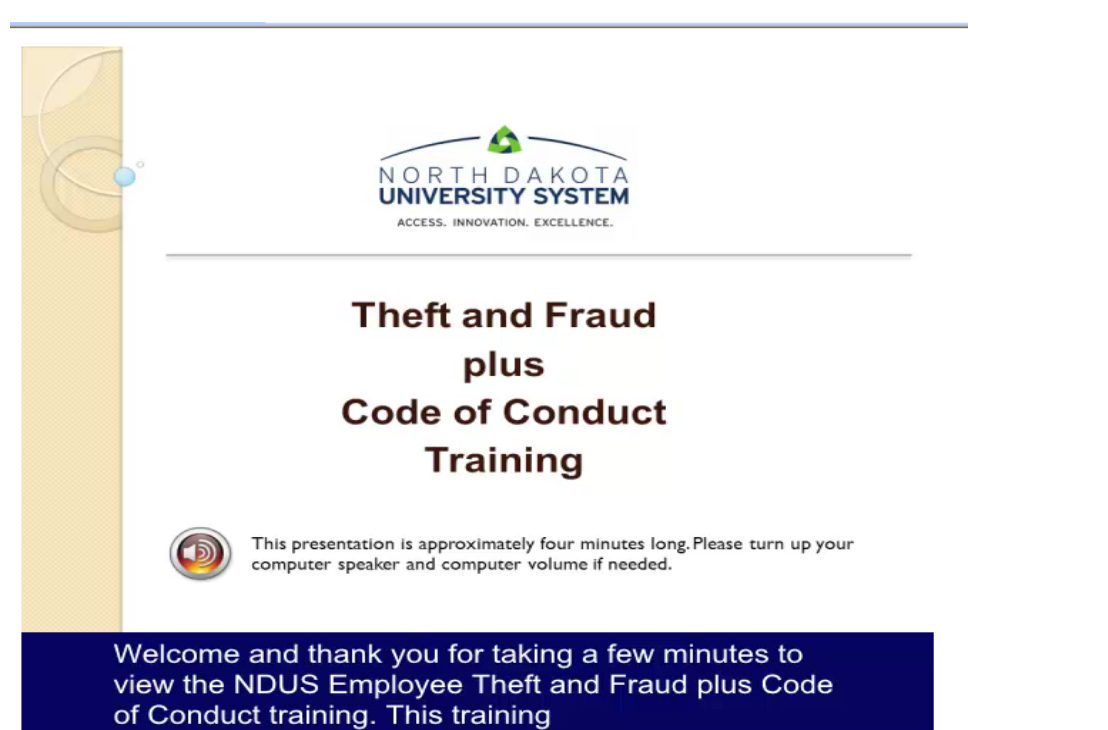

**Quick Time Error**

This screen displays the video is beginning.

Return to page 6 to continue training.